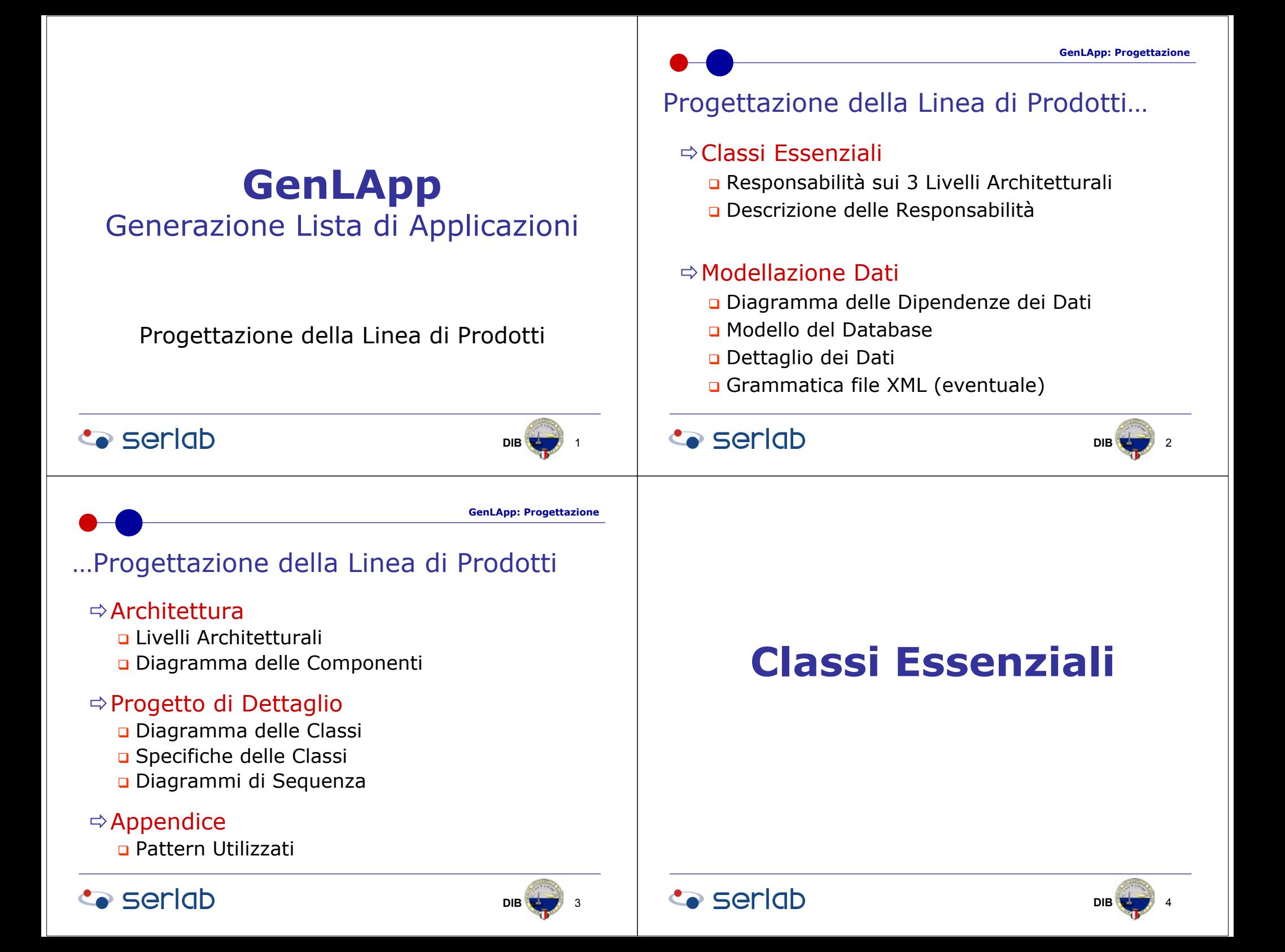

### Classi Essenziali

- $\Rightarrow$  Responsabilità sui 3 Livelli Architetturali
- <sup>Ö</sup>Descrizione delle Responsabilità

# Responsabilità delle Classi Essenziali…

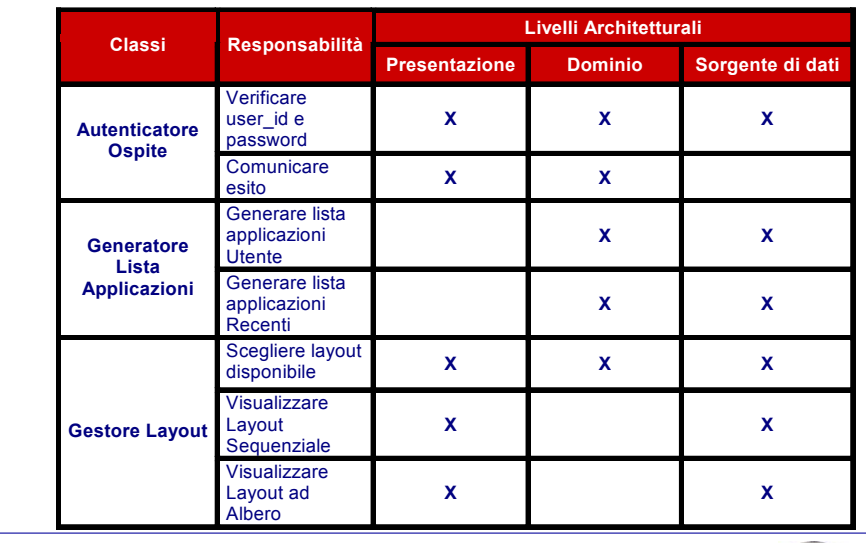

### **Seriab**

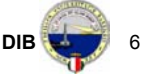

**Seriab** 

**DIB** 5

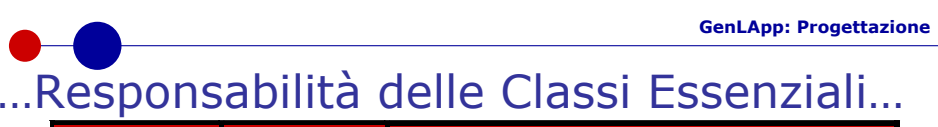

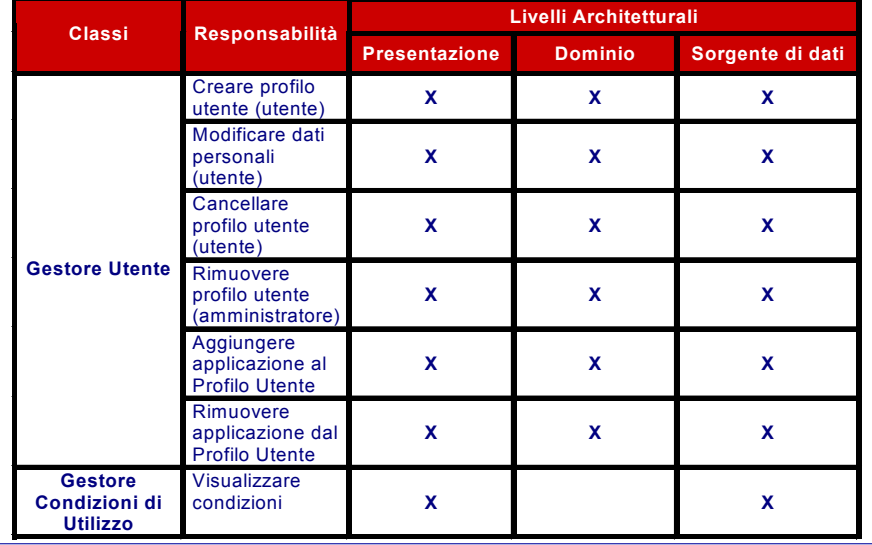

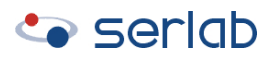

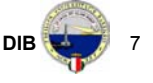

### **GenLApp: Progettazione** …Responsabilità delle Classi Essenziali

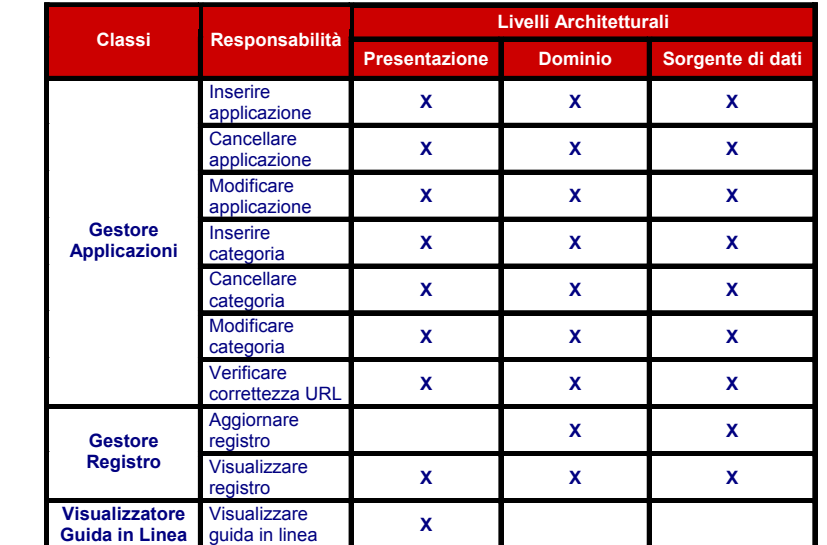

**Seriab** 

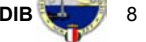

#### **GenLApp: Progettazione**

### Descrizione Responsabilità…

#### $\Rightarrow$  Generatore Lista Applicazioni

**Responsabilità**: *generare lista applicazioni Utente* è responsabile di generare la lista delle applicazioni associate all'utente

*Dominio* 

Dopo l'autenticazione dell'ospite avvenuta con successo (l'ospite diventa utente) vengono elaborati i dati relativi alle applicazioni associate all'utente (file XML)

*Sorgente di dati* 

*Read* dei dati relativi alle applicazioni associate all'utente

**Responsabilità**: *generare lista applicazioni Recenti* è responsabile di generare la lista delle applicazioni Recenti

*Dominio* 

Dopo la richiesta dell'utente vengono elaborati i dati relativi alle applicazioni recenti (file XML)

*Sorgente di dati* 

*Read* dei dati relativi alle applicazioni recenti

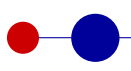

**GenLApp: Progettazione**

**DIB**

B N 7 11

**DIB**

999 - Paul Barnett, amerikansk politiker<br>1990 - Paul Barnett, amerikansk politiker<br>1990 - Paul Barnett, amerikansk politiker

### …Descrizione Responsabilità…

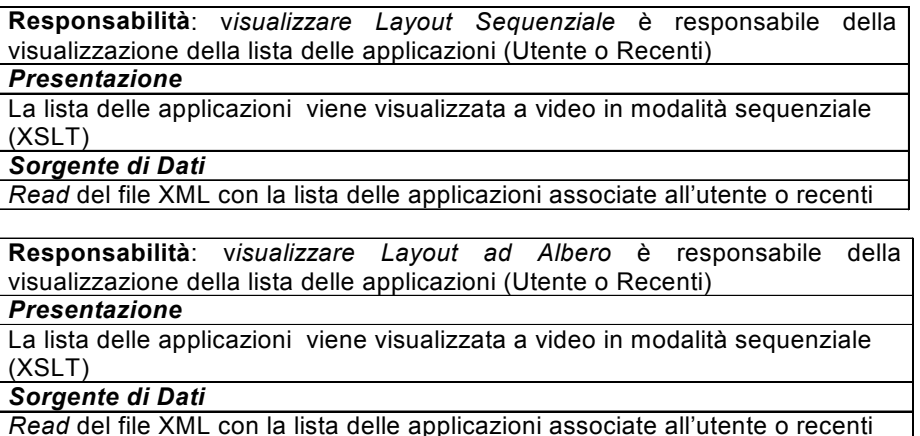

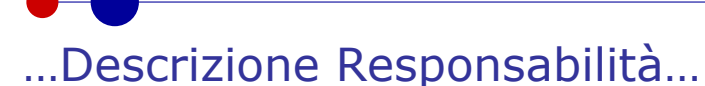

#### $\Rightarrow$  Gestore Layout

**Responsabilità**: *scegliere layout disponibile* è responsabile di consentire all'utente la scelta del layout per visualizzare la lista delle applicazioni.

#### *Presentazione*

Vengono visualizzati a video i layout disponibili. Dopo che l'utente ha selezionato un layout dall'elenco viene visualizzato un messaggio di avvenuta selezione.

*Dominio* 

Il layout della lista delle applicazioni associato all'utente viene settato a quello selezionato dall'utente

*Sorgente di dati* 

*Read* delle informazioni relative al layout

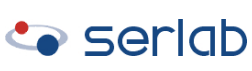

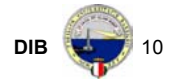

**GenLApp: Progettazione**

### …Descrizione Responsabilità…

### $\Rightarrow$  Visualizzatore Guida in Linea

**Responsabilità**: *visualizzare guida in linea* è responsabile di visualizzare la guida in linea *Presentazione* Visualizzazione a video della guida in linea

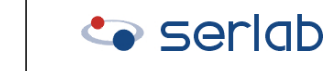

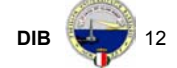

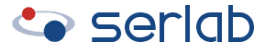

### …Descrizione Responsabilità…

#### ÖGestore Utente

**Responsabilità**: *creare profilo utente* è responsabile della creazione di un profilo utente da parte dell'ospite

#### *Presentazione*

Viene visualizzato a video il modulo di iscrizione e, successivamente, un elenco di applicazioni raggruppate in menu che l'utente può inserire nel profilo utente

#### *Dominio*

Vengono controllati i dati inseriti nel modulo di iscrizione e vengono elaborate le scelte di applicazioni da parte dell'ospite

*Sorgente di dati* 

- *Read* dei dati relativi alle associazioni user\_id-password esistenti
- *Read* delle informazioni relative alle applicazioni
- *Create* dei dati acquisiti dalla creazione del profilo utente

### **Co** seriob

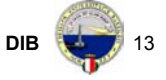

**GenLApp: Progettazione**

## …Descrizione Responsabilità…

**Responsabilità**: *rimuovere profilo utente* è responsabile della rimozione di un profilo utente da parte dell'amministratore.

#### *Presentazione*

Visualizzazione a video di un elenco di profili utente che possono essere rimossi dall'amministratore

#### *Dominio*

Controllo della risposta al messaggio di conferma

#### *Sorgente di dati*

- *Read* dei profili utente ad esclusione di quello dell'amministratore
- *Delete* del profilo utente selezionato dall'amministratore

### …Descrizione Responsabilità…

**Responsabilità**: *modificare dati personali* è responsabile della modifica dei dati personali (nome, user\_id, password) dell'utente *Presentazione* 

Vengono visualizzati a video form per consentire la modifica dei dati personali dell'utente

#### *Dominio*

Controllo sui dati inseriti dall'utente che vuole modificare i dati personali

#### *Sorgente di dati*

Read dello user id e della password dell'utente che vuole modificare i dati personali

*Update* dei dati identificativi nel profilo utente

**Responsabilità**: *cancellare profilo utente* è responsabile della cancellazione di un profilo utente

#### *Presentazione*

Visualizzazione a video di un messaggio di conferma dell'eliminazione del profilo utente

*Dominio*

Controllo della risposta al messaggio di conferma

*Sorgente di dati Delete* del profilo utente

### **Co** seriob

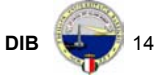

**GenLApp: Progettazione**

#### **GenLApp: Progettazione**

### …Descrizione Responsabilità…

**Responsabilità**: *Aggiungere applicazione* è responsabile dell'inserimento da parte dell'utente di una nuova applicazione nel proprio profilo

#### *Presentazione*

L'utente inserisce una nuova applicazione attraverso la visualizzazione a video della lista delle applicazioni messe a disposizione dal sistema. Dopo

l'inserimento di una nuova applicazione viene visualizzato la lista aggiornata dell'utente.

#### *Sorgenti di Dati*

*Read* delle informazioni relative all'applicazione da inserire

**Responsabilità**: *Rimuovere applicazione* è responsabile dell'eliminazioni da parte dell'utente di una applicazione dal proprio profilo

#### *Presentazione*

L'utente rimuove una applicazione attraverso la visualizzazione a video della lista delle applicazioni presenti nel proprio profilo. Dopo la cancellazione dell'applicazione dal proprio profilo viene visualizzato la lista aggiornata dell'utente.

#### *Sorgenti di Dati*

*Delete* delle informazioni relative all'applicazione da cancellare dal profilo utente

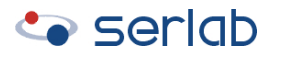

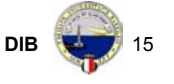

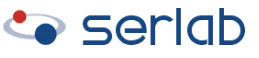

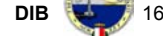

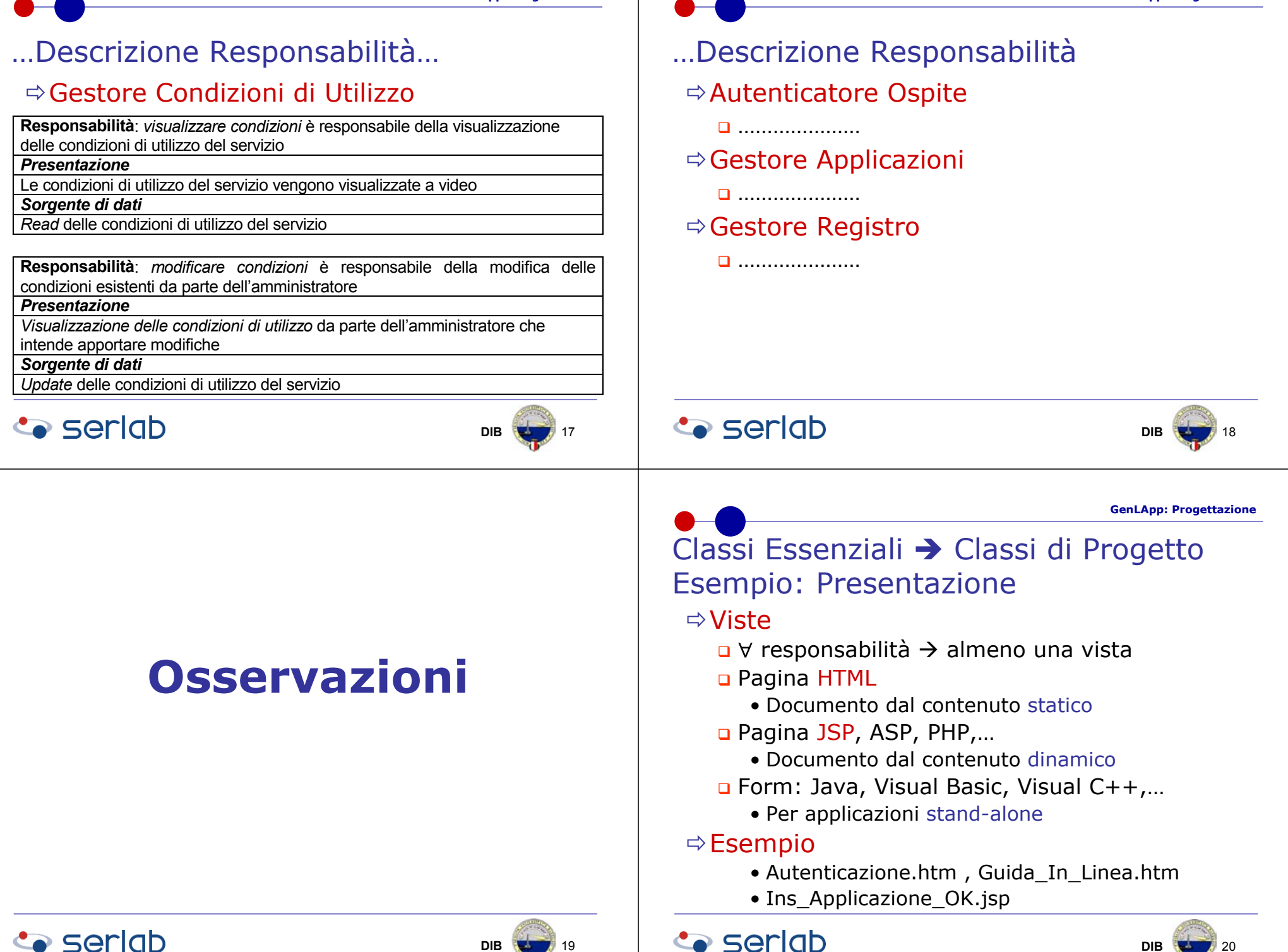

### Classi Essenziali → Classi di Progetto Esempio: Dominio

### CE: Generatore Lista Applicazioni

#### $\Rightarrow$ Dominio

Classe: Crea\_Lista\_XML

#### Attributi

• Path\_XML

#### Operazioni

- Crea\_Lista\_App\_Utente (User\_id)
- Crea\_Lista\_App\_Recenti (Fine\_Notifica)

### **Co** seriob

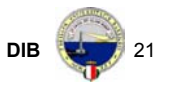

# Classi Essenziali → Classi di Progetto Esempio: Sorgente Dati

#### CE: Generatore Lista Applicazioni

- Ö Sorgente Dati
	- Classe: DB\_Mapping (aggiungo 2 operazioni)
	- Operazioni
		- Read\_App\_Utenti (User\_Id)
		- Read\_App\_Recenti (Fine\_Notifica) *oppure*
		- Read(tipo\_lettura, campo\_ricerca) *Esempio*
		- Read(App\_Utenti, User\_Id)
		- Read(App\_Recenti, Fine\_Notifica)

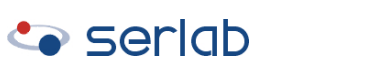

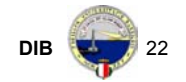